# **LV-67J**

## Mini-ITX motherboard

## **User's Manual**

Edition: 1.2 2014/05/14

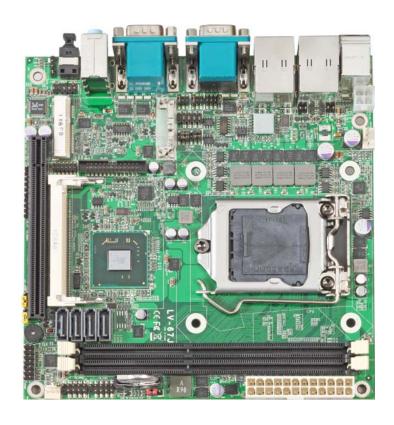

#### Copyright

Copyright 2012 All rights reserved. This document is copyrighted and all rights are reserved. The information in this document is subject to change without prior notice to make improvements to the products.

This document contains proprietary information and protected by copyright. No part of this document may be reproduced, copied, or translated in any form or any means without prior written permission of the manufacturer.

All trademarks and/or registered trademarks contains in this document are property of their respective owners.

#### **Disclaimer**

The company shall not be liable for any incidental or consequential damages resulting from the performance or use of this product.

The company does not issue a warranty of any kind, express or implied, including without limitation implied warranties of merchantability or fitness for a particular purpose.

The company has the right to revise the manual or include changes in the specifications of the product described within it at any time without notice and without obligation to notify any person of such revision or changes.

#### **Trademark**

All trademarks are the property of their respective holders.

Any questions please visit our website at http://www.commell.com.tw.

## **Packing List**

Please check package component before you use our products.

#### Hardware:

LV-67J Mini-ITX motherboard x 1

#### Cable Kit:

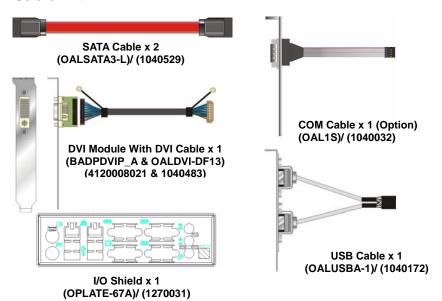

### Other Accessories:

Drivers CD (including User's Manual) x 1

## Index

| Chapter1 <introduction></introduction>             | 7   |
|----------------------------------------------------|-----|
| 1.1 <product overview=""></product>                | 7   |
| 1.2 < Product Specification>                       | 8   |
| 1.3 <block diagram=""></block>                     | 10  |
| 1.4 <mechanical drawing=""></mechanical>           | 11  |
| Chapter 2 < Hardware Setup>                        | 12  |
| 2.1 <connector location=""></connector>            | 12  |
| 2.2 <jumper reference=""></jumper>                 | 13  |
| 2.3 <connector reference=""></connector>           | 14  |
| 2.3.1 <internal connectors=""></internal>          | 14  |
| 2.3.2 <external connectors=""></external>          | 14  |
| 2.4 <cpu and="" memory="" setup=""></cpu>          | 15  |
| 2.4.1 < CPU installation>                          | 15  |
| 2.4.2 < Memory installation>                       | 16  |
| 2.5 <cmos setup=""></cmos>                         | 17  |
| 2.6 <serial ata="" installation=""></serial>       | 18  |
| 2.7 <lan installation=""></lan>                    | 19  |
| 2.8 <onboard display="" interface=""></onboard>    | 20  |
| 2.8.1 <analog display=""></analog>                 | 20  |
| 2.8.2 <dvi display=""></dvi>                       | 21  |
| 2.9 <audio installation=""></audio>                | 22  |
| 2.10 <gpio and="" interface="" smbus=""></gpio>    | 24  |
| 2.11 <usb installation=""></usb>                   | 25  |
| 2.12 <power and="" fan="" installation=""></power> | 27  |
| 2.13 <serial port=""></serial>                     | 29  |
| 2.14 <switch and="" indicator=""></switch>         | 32  |
| Chapter 3 < System Configuration>                  | >34 |
| 3.1 <sata configuration=""></sata>                 |     |
| 3.2 <sata configuration="" raid=""></sata>         | 35  |

| LV-67J | User's Manual                                      |    |
|--------|----------------------------------------------------|----|
|        | 3 <audio configuration=""></audio>                 | 37 |
| 3.     | 4 <display properties="" setting=""></display>     | 38 |
| Chap   | oter 4 <bios setup=""></bios>                      | 40 |
| _      | endix A <i assignment="" o="" pin="" port=""></i>  |    |
|        | 1 <serial ata="" port=""></serial>                 |    |
| A.     | 2 <irda port=""></irda>                            | 42 |
| A.     | 3 <serial port=""></serial>                        | 43 |
| A.     | .4 < VGA Port>                                     | 43 |
| A.     | .5 <lan port=""></lan>                             | 43 |
| Appe   | endix C <programming gpio's=""></programming>      | 44 |
| • •    | endix D <watch dog="" setting="" timer=""></watch> |    |
|        | act Information                                    |    |

(This Page is Left for Blank)

## Chapter1 < Introduction>

#### 1.1 < Product Overview>

**LV-67J** is the motherboard with last Intel desktop technology with Mini-ITX form factor. Based on Intel® Q77, the board 3<sup>th</sup> Generation I3/I5/I7® processor 1155-pin socket, DDR3 memory socket, Intel® HD Graphic technology, Serial ATA II with RAID function for a powerful desktop system.

#### Intel® Ivy Bridge processor

The Intel 3<sup>th</sup> Generation I3/I5/I7® processor now comes with a new form factor with 1155-pin FCLGA package, for 1066/1333MHz front-side-bus, 12MB L2 cache, for 65nm and 45nm manufacturing technology, the PLGA processor without pin header on solder side can make user installing the processor on the socket easier.

#### Intel® Q77 PCH chipset

The Intel Q77 integrates DDR3 1066/1333MHz for memory, and HD Graphic technology for new graphic engine. The Q77 integrates with up to 8 USB2.0 interfaces, and serial ATA II interface with RAID function.

#### Flexible Extension Interface

The board provides one mini-PCIE socket, one mini-PCI socket and one PCIE X16 slot.

## 1.2 < Product Specification>

| 1.2 CFTOUUCE 3                                             | pecification>                                                         |  |
|------------------------------------------------------------|-----------------------------------------------------------------------|--|
| <b>General Specificat</b>                                  | ion                                                                   |  |
| Form Factor                                                | Mini-ITX motherboard                                                  |  |
| CPU                                                        | Intel® I3/I5/I7 ® processor                                           |  |
|                                                            | With LGA1155 socket                                                   |  |
|                                                            | Package type: FCLGA 1155                                              |  |
| Memory                                                     | 2 x 240-pin DDR3 1066/1333MHz SDRAM up to 16GB                        |  |
|                                                            | Unbufferred, none-ECC memory supported only                           |  |
| Chipset                                                    | Intel® BD82Q77 PCH                                                    |  |
| BIOS                                                       | Phoenix 64Mb SPI flash BIOS                                           |  |
| Green Function                                             | Power saving mode includes doze, standby and suspend modes.           |  |
|                                                            | ACPI version 1.0 and APM version 1.2 compliant                        |  |
| Watchdog Timer                                             | System reset programmable watchdog timer with 1 ~ 255 sec./min.       |  |
|                                                            | of timeout value                                                      |  |
| Real Time Clock                                            | Chipset built-in RTC with lithium battery                             |  |
| Serial ATAII                                               | Intel® Q77 PCH integrates 2 Serial ATA II interface& 2 Serial ATA III |  |
|                                                            | RAID 0, 1,5,10 Intel Matrix Storage Technology supported              |  |
| Multi-I/O Port                                             |                                                                       |  |
| Chipset                                                    | Intel® Q77 PCH with Winbond® W83627DHG-P Controller                   |  |
| Serial Port                                                | Three RS-232 and one RS232/422/485 serial ports                       |  |
| USB Port                                                   | Four Hi-Speed USB 2.0 ports with 480Mbps of transfer rate             |  |
|                                                            | Four USB 3.0 ports with 4.8Gbps of transfer rete                      |  |
| IrDA Port                                                  | One IrDA compliant Infrared interface supports SIR                    |  |
| K/B & Mouse                                                | External PS/2 keyboard and mouse ports on rear I/O panel              |  |
| GPIO                                                       | One 12-pin Digital I/O connector with 8-bit programmable I/O          |  |
|                                                            | Interface                                                             |  |
| Smart Fan                                                  | One CPU fan connectors for fan speed controllable                     |  |
| VGA Display Interfac                                       | ce                                                                    |  |
| Chipset                                                    | Intel® Clear Video integrated HD Graphics Technology                  |  |
| Frame Buffer                                               | Up to 1.7GB shared with system memory                                 |  |
| Display Type                                               | CRT, LCD monitor with analog display                                  |  |
|                                                            | Onboard DVI interface                                                 |  |
| Connector External DB15 female connector on rear I/O panel |                                                                       |  |
|                                                            | Onboard 20-pin DVI Connector                                          |  |
|                                                            |                                                                       |  |

#### LV-67J User's Manual

| <b>Ethernet Interface</b> |                                                                     |  |
|---------------------------|---------------------------------------------------------------------|--|
| Controller                | One Intel 82574L Gigabit Ethernet controller                        |  |
|                           | One Intel® integrated Q77with Intel 82579LM Gigabit Ethernet        |  |
| Туре                      | Triple speed 10/100/1000Base-T                                      |  |
|                           | Auto-switching Fast Ethernet                                        |  |
|                           | Full duplex, IEEE802.3U compliant                                   |  |
| Connector                 | Two External RJ45 connectors with LED on rear I/O panel             |  |
| Audio Interface           |                                                                     |  |
| Chipset                   | Intel® integrated Q77with Realtek ALC888HD Audio                    |  |
|                           | Intel High Definition Audio compliance                              |  |
| Interface                 | 2 channels sound output                                             |  |
| Connector                 | External 3 phone jack for 2 channel audio on rear I/O panel         |  |
|                           | External SPDIF connector on rear I/O panel                          |  |
|                           | Internal 10-pin header for line-out, MIC-in, 4-pin header for CD-IN |  |
| Power and Environ         | ment                                                                |  |
| Power                     | Standard ATX 24-pin (20-pin is compatible) power supply             |  |
| Requirement               | Additional +12V 4-pin power connector                               |  |
| Dimension                 | 170 (L) x 170 (H) mm                                                |  |
| Temperature               | Operating within 0 ~ 60°C (32 ~ 140°F)                              |  |
|                           | Storage within $-20 \sim 85^{\circ}$ C (-4 $\sim 185^{\circ}$ F)    |  |
| Ordering Code             |                                                                     |  |
| LV-67J                    | Onboard VGA, DVI, 2 x Gigabit LAN, 4 x USB2.0, 4 x USB3.0, 4 x      |  |
|                           | serial Port, 4 x SATA, 1 x IrDA, Realtek HD Audio, Mini-PCI, PCIE   |  |
|                           | Mini card, PCIE x16.                                                |  |

The specifications may be different as the actual production.

## 1.3 <Block Diagram>

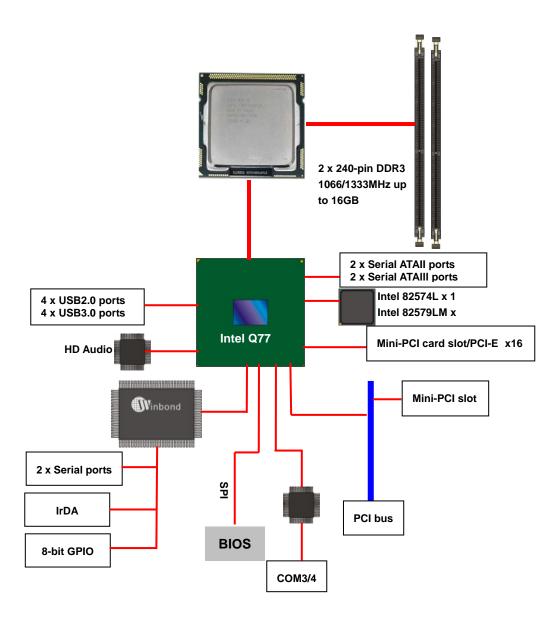

## 1.4 < Mechanical Drawing >

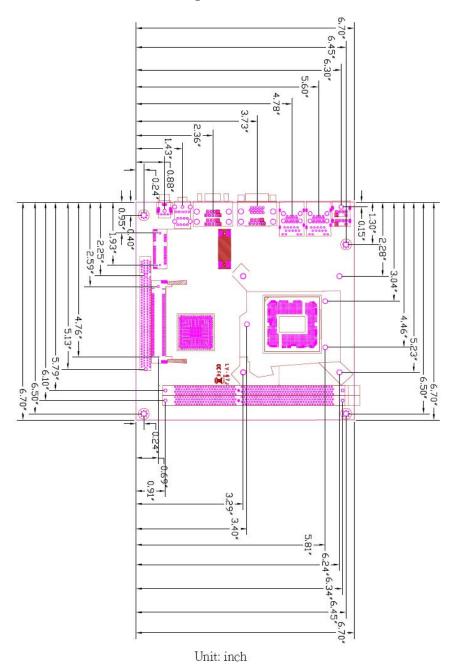

## Chapter 2 < Hardware Setup>

## 2.1<Connector Location>

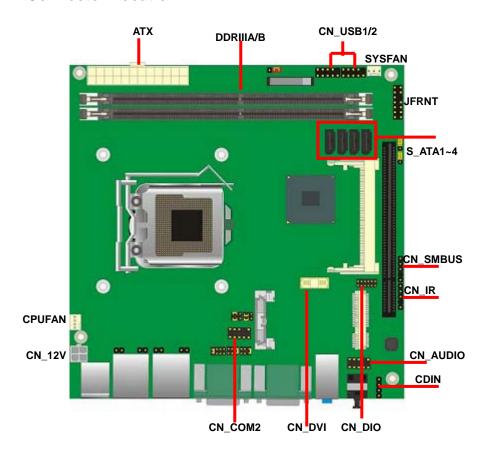

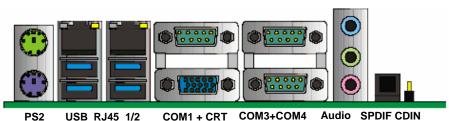

PS2 USB\_RJ45\_1/2 COM1 + CRT

## 2.2 < Jumper Reference>

| Jumper | Function                                    |  |
|--------|---------------------------------------------|--|
| JRTC   | CMOS Operating/Clear Setting                |  |
| JP1    | COM1 signal mode switch (For Pin-1 & Pin-9) |  |
| JP2    | COM2 signal mode switch (For Pin-1 & Pin-9) |  |
| JAT    | Power mode select                           |  |
| JCSEL1 | CN_COM2 RS-232 RS422 RS485 Setting          |  |
| JCSEL2 | CN_IR IrDA Setting                          |  |
| JVUSB  | USB Voltage Setting                         |  |

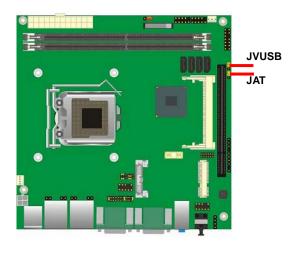

Jumper: JVUSB

Type: Onboard 3-pin jumper

| JAT | Mode   |  |
|-----|--------|--|
| 1-2 | +5V    |  |
| 2-3 | +5V_SB |  |

Default setting

Jumper: JAT

Type: Onboard 3-pin jumper

| JAT | Mode           |  |
|-----|----------------|--|
| 1-2 | AT Power mode  |  |
| 2-3 | ATX Power mode |  |
|     |                |  |

Default setting

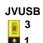

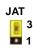

13

Connector Reference

## 2.3 <Connector Reference>

#### 2.3.1 <Internal Connectors>

| Connector       | Function Rem                                  |  |
|-----------------|-----------------------------------------------|--|
| CPU             | LGA1155 CPU socket                            |  |
| DDRIIIA/B       | 240 -pin DDR3 SDRAM DIMM socket               |  |
| S_ATAII1/2/3/4/ | 7-pin Serial ATA II connector                 |  |
| ATX             | 24-pin power supply connector                 |  |
| CN_12V          | 4-pin +12V additional power supply connector  |  |
| CN_AUDIO        | 5 x 2-pin audio connector                     |  |
| CDIN            | 4-pin CD-ROM audio input connector            |  |
| CN_DIO          | 6 x 2-pin digital I/O connector               |  |
| CN_USB1/2       | 10-pin USB connector                          |  |
| CPUFAN          | 4-pin CPU cooler fan connector                |  |
| SYSFAN          | 3-pin system cooler fan connector             |  |
| CN_IR           | 5-pin IrDA connector                          |  |
| CN_SMBUS        | 5-pin SMBUS connector                         |  |
| JFRNT           | 14-pin front panel switch/indicator connector |  |
| PCIE_16X        | PCI Express 16x slot                          |  |
| Mini-PCI        | 1 x Mini-PCI socket                           |  |
| CN_DVI1         | 26 Pin connector                              |  |
| CN_COM2         | 5 x 2-pin com connector                       |  |
| MINI_CARD       | 1 x 52-pin PCI Express mini card              |  |

#### 2.3.2 <External Connectors>

| Connector    | Function Remar                       |  |
|--------------|--------------------------------------|--|
| PS2          | PS/2 Keyboard/Mouse connector        |  |
| CRT+COM1     | DB15 VGA + Serial port connector     |  |
| USB_RJ45_1/2 | Dual USB 3.0 and one RJ45 LAN Port   |  |
| COM 3/4      | Serial port connector                |  |
| AUDIO        | Audio connectors                     |  |
| SPDIF        | SPDIF digital audio output connector |  |

## 2.4 < CPU and Memory Setup>

#### 2.4.1 < CPU installation>

**LV-67J** has a LGA1155 CPU socket onboard; please check following steps to install the processor properly.

Attention If LV-67J need RMA please Keep CPU socket cover on the CPU Socket.

Warning If CPU Socket internal Pin damage We could not provide warranty.

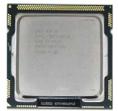

Intel® I3/I5/I7® processor Package type: 1155 pin FCLGA

FSB:1066/1333MHz

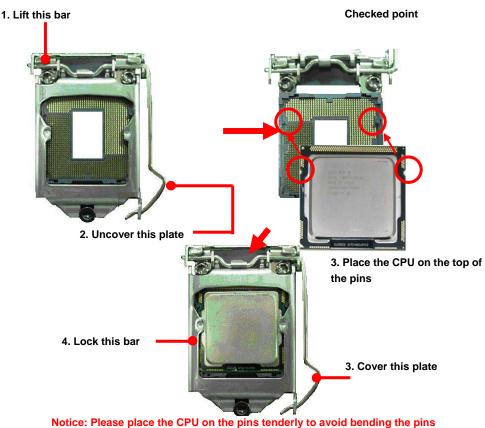

#### 2.4.2 < Memory installation>

**LV-67J** has two 240-pin DDR3 DIMM support up to 16GB of memory capacity. The memory frequency supports 1066/1333 MHz. Only Non-ECC memory is supported.

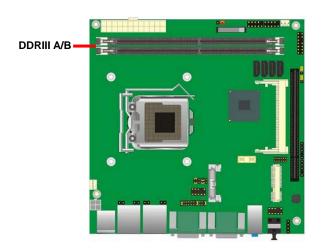

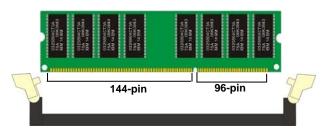

Please check the pin number to match the socket side well before installing memory module.

## 2.5 < CMOS Setup>

The board's data of CMOS can be setting in BIOS. If the board refuses to boot due to inappropriate CMOS settings, here is how to proceed to clear (reset) the CMOS to its default values.

Jumper: JRTC

Type: Onboard 3-pin jumper

| JRTC | Mode             |
|------|------------------|
| 1-2  | Clear CMOS       |
| 2-3  | Normal Operation |

Default setting

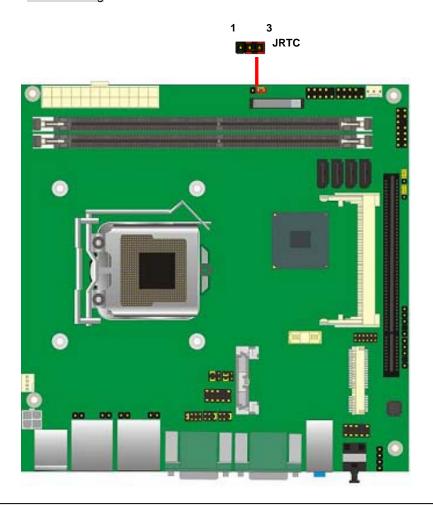

#### 2.6 <Serial ATA installation>

**LV-67J** has Two Serial ATA II & Two Serial ATA III interfaces with RAID function, the transfer rate of the Serial ATA II can be up to 300MB/s & Serial ATA III can be up to 600MB/s. Please go to <a href="http://www.serialata.org/">http://www.serialata.org/</a> for more about Serial ATA technology information. Based on Intel® PCH, it supports Intel® Matrix Storage Technology with combination of RAID 0,1,5 and 10. The main features of RAID on Intel® Q67 PCH are listed below:

- 1. Supports for up to RAID volumes on a single, two-hard drive RAID array.
- 2. Supports for two, two-hard drive RAID arrays on any of six Serial ATA ports.
- 3. Supports for Serial ATA ATAPI devices.
- 4. Supports for RAID spares and automatic rebuild.
- 5. Supports on RAID arrays, including NCQ and native hot plug.

For more information please visit Intel's official website.

For more about the system setup for Serial ATA, please check the chapter of SATA configuration.

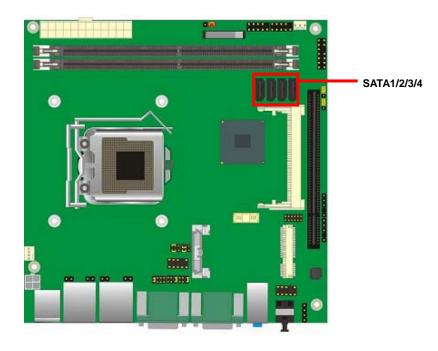

#### 2.7 <LAN installation>

The board integrates with one Intel 82574L Gigabit Ethernet controllers and One Intel® integrated Q77with Intel 82579LM Gigabit Ethernet, as the PCI Express bus. The Intel 82574L supports triple speed of 10/100/1000Base-T, with IEEE802.3 compliance and Wake-On-LAN supported.

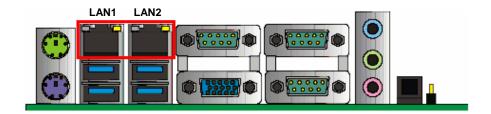

LAN Installation 19

## 2.8 <Onboard Display Interface>

Based on Intel Q77 chipset with built-in graphics, the board provides one DB15 Connector on real external I/O port and the board also provides 20-pin DVI interface

Notice: When you install any PCI Graphic card, the onboard graphics would be disabled automatically.

#### 2.8.1 < Analog Display>

Please connect your CRT or LCD monitor with DB15 male connector to the onboard DB15 female connector on rear I/O port.

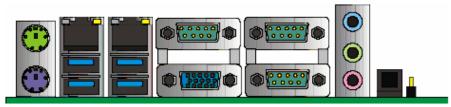

CRT

## 2.8.2 <DVI Display >

The board also comes with a DVI interfac.

Connector: CN\_DVI

Connector type: HIROSE DF13-40DP-1.25V

| Pin Number | Assignment | Pin Number | Assignment |
|------------|------------|------------|------------|
| 1          | +5V        | 2          | +3.3V      |
| 3          | HPD        | 4          | Ground     |
| 5          | TMDSTX0N   | 6          | TMDSTX0P   |
| 7          | Ground     | 8          | TMDSTX1N   |
| 9          | TMDSTX1P   | 10         | Ground     |
| 11         | TMDSTX2N   | 12         | TMDSTX2P   |
| 13         | Ground     | 14         | TMDSTXCN   |
| 15         | TMDSTXCP   | 16         | Ground     |
| 17         | DVI_DA     | 18         | DVI_SL     |
| 19         | AUXN       | 20         | AUXP       |

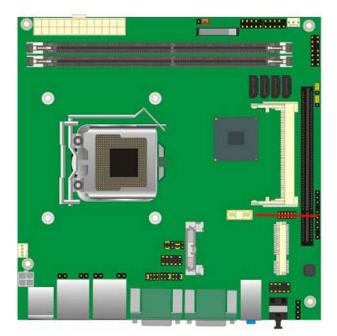

#### 2.9 < Audio Installation>

The board integrates onboard audio interface with REALTEK ALC888 codec, with Intel next generation of audio standard as High Definition Audio, it offers more vivid sound and other advantages than former HD audio compliance.

The main specifications of ALC888 are:

- High-performance DACs with 100dB S/N ratio
- 2 DAC channels support 16/20/24-bit PCM format for 2 audio solution
- 16/20/24-bit S/PDIF-OUT supports 44.1K/48K/96kHz sample rate
- Compatible with HD
- Meets Microsoft WHQL/WLP 2.0 audio requirements

The board provides 2 channels audio phone jacks on rear I/O port, Line-in/MIC-in ports for front I/O panel through optional cable.

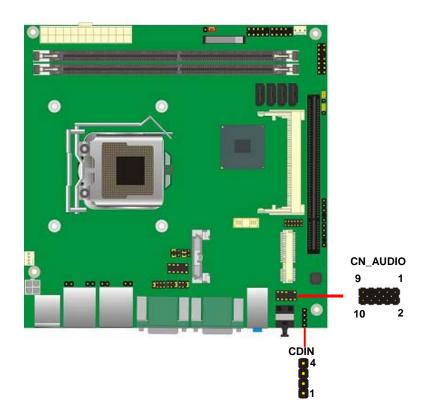

#### Connector: CN\_AUDIO

Type: 10-pin  $(2 \times 5)$  header (pitch = 2.54mm)

| Pin | Description | Pin | Description    |
|-----|-------------|-----|----------------|
| 1   | MIC_L       | 2   | Ground         |
| 3   | MIC_R       | 4   | ACZ_DET        |
| 5   | Speaker_R   | 6   | MIC Detect     |
| 7   | SENSE       | 8   | N/C            |
| 9   | Speaker_L   | 10  | Speaker Detect |

#### **Connector: CDIN**

Type: 4-pin header (pitch = 2.54mm)

| Pin | Description |
|-----|-------------|
| 1   | CD – Left   |
| 2   | Ground      |
| 3   | Ground      |
| 4   | CD – Right  |

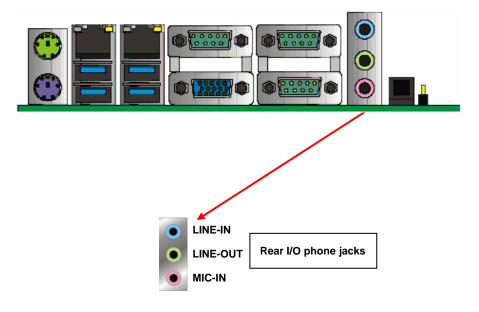

## 2.10 <GPIO and SMBUS interface>

The board provides a programmable 8-bit digital I/O interface, and a SMBUS (System management bus) interface for control panel application.

Connector: CN\_DIO

Type: onboard 2 x 6-pin header, pitch=2.0mm

| Pin | Description | Pin | Description |
|-----|-------------|-----|-------------|
| 1   | Ground      | 2   | Ground      |
| 3   | GP10        | 4   | GP14        |
| 5   | GP11        | 6   | GP15        |
| 7   | GP12        | 8   | GP16        |
| 9   | GP13        | 10  | GP17        |
| 11  | VCC         | 12  | +12V        |

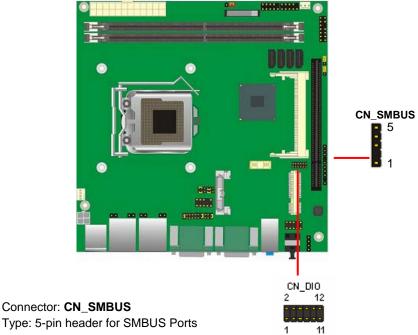

Type: 5-pin header for SMBUS Ports

| Pin | Description |
|-----|-------------|
| 1   | VCC         |
| 2   | N/C         |
| 3   | SMBDATA     |
| 4   | SMBCLK      |
| 5   | Ground      |

## 2.11 <USB Installation>

LV-67J integrates Four USB2.0 ports. The specifications of USB2.0 are listed below:

| Interface     | USB2.0        |
|---------------|---------------|
| Controller    | Intel Q77 PCH |
| Transfer Rate | Up to 480Mb/s |
| Voltage       | 5V            |

The specifications of USB3.0 are listed below:

| Interface     | USB3.0        |
|---------------|---------------|
| Controller    | Intel® Q77    |
| Transfer Rate | Up to 4.8Gb/s |
| Voltage       | 5V            |

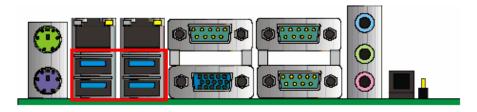

USB3.0

Connector: CN\_USB1/2

Type: 10-pin (5 x 2) header for USB5/6 Ports

| Description | Pin                      | Description                                                                                    |
|-------------|--------------------------|------------------------------------------------------------------------------------------------|
| VCC         | 2                        | VCC                                                                                            |
| Data0-      | 4                        | Data1-                                                                                         |
| Data0+      | 6                        | Data1+                                                                                         |
| Ground      | 8                        | Ground                                                                                         |
| Ground      | 10                       | N/C                                                                                            |
|             | VCC Data0- Data0+ Ground | VCC         2           Data0-         4           Data0+         6           Ground         8 |

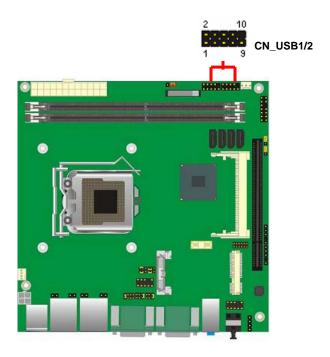

#### 2.12 < Power and Fan Installation>

The **LV-67J** provides a standard ATX power supply with **24-pin** ATX connector and additional 12V connector, and the board provides one **4-pin** fan connectors supporting smart fan for CPU cooler and one 3-pin cooler fan connectors for system and Northbridge chip. The 4-pin CN\_12V additional power connector is necessary for CPU powering; please connect this well before you finishing the system setup.

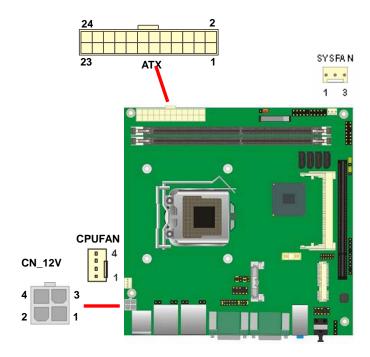

Connector: ATX

Type: 24-pin ATX power connector

| PIN assignm | ent   |    |       |
|-------------|-------|----|-------|
| 1           | 3.3V  | 13 | 3.3V  |
| 2           | 3.3V  | 14 | -12V  |
| 3           | GND   | 15 | GND   |
| 4           | 5V    | 16 | PS_ON |
| 5           | GND   | 17 | GND   |
| 6           | 5V    | 18 | GND   |
| 7           | GND   | 19 | GND   |
| 8           | PW_OK | 20 | -5V   |
| 9           | 5V_SB | 21 | 5V    |
| 10          | 12V   | 22 | 5V    |
| 11          | 12V   | 23 | 5V    |
| 12          | 3.3V  | 24 | GND   |

Connector: CN\_12V

Type: 4-pin standard Pentium 4 additional +12V power connector

| Pin | Description | Pin | Description |
|-----|-------------|-----|-------------|
| 1   | Ground      | 2   | Ground      |
| 3   | +12V        | 4   | +12V        |

Connector: CPUFAN

Type: 4-pin fan wafer connector

| Pin | Description         | Pin | Description |  |
|-----|---------------------|-----|-------------|--|
| 1   | Ground              | 2   | +12V        |  |
| 3   | Fan Speed Detection | 4   | Fan Control |  |

Connector: SYSFAN

Type: 3-pin fan wafer connector

| Pir | Description | Pin | Description | Pin | Description |
|-----|-------------|-----|-------------|-----|-------------|
| 1   | Ground      | 2   | +12V        | 3   | Sense       |

#### 2.13 <Serial Port>

The board supports Three RS232 serial port and one jumper select able RS232/422/485 serial ports. The jumper JCSEL1 & JCSEL2 can let you configure the communicating modes for CN\_COM2.

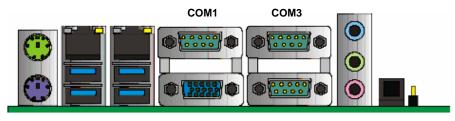

COM4

Connector: CN\_COM2

Type: 9-pin header connector for COM2

| Pin | Description     | Pin | Description     |
|-----|-----------------|-----|-----------------|
| 1   | DCD/422TX-/485- | 2   | RXD/422TX+/485+ |
| 3   | TXD/422RX+      | 4   | DTR/422RX-      |
| 5   | GND             | 6   | DSR             |
| 7   | RTS             | 8   | CTS             |
| 9   | RI              | 10  | N/C             |

## Setting RS-232 & RS-422 & RS-485 for CN\_COM2

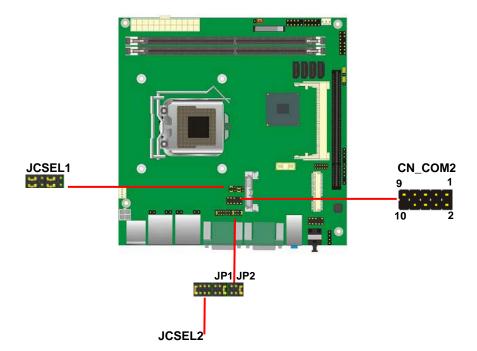

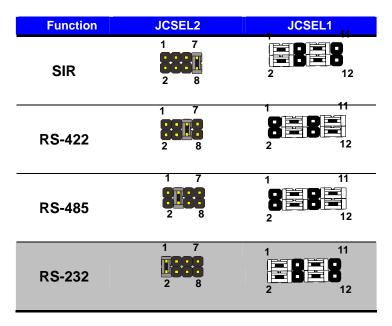

Default setting:

JCSEL2: (1-2) JCSEL1: (1-3, 2-4, 7-9, 8-10)

Jumper: JP1 (COM 1)/ JP2(COM2)

Type: onboard 3 x 2-pin header

| 2 | 6 |
|---|---|
|   |   |
|   |   |
|   |   |
| 1 | 5 |

| JP1/JP2 | Mode                 |
|---------|----------------------|
| 5-6     | Standard COM Port    |
| 3-4     | Pin1 with 5V signal  |
| 1-2     | Pin9 with 12V signal |

Default setting

#### 2.14 <Switch and Indicator>

The **JFRNT** provides front control panel of the board, such as power button, reset and beeper, etc. Please check well before you connecting the cables on the chassis.

Connector: **JFRNT** 

Type: onboard 14-pin (2 x 7) 2.54-pitch header

| Function | Signal | P  | IN | Signal  | Function |  |
|----------|--------|----|----|---------|----------|--|
| IDE LED  | HDLED+ | 1  | 2  | PWDLED+ | Power    |  |
| IDE LED  | HDLED- | 3  | 4  | N/C     | LED      |  |
| Reset    | Reset+ | 5  | 6  | PWDLED- | LED      |  |
| Reset    | Reset- | 7  | 8  | SPKIN+  |          |  |
|          | N/C    | 9  | 10 | N/C     | Speaker  |  |
| Power    | PWRBT+ | 11 | 12 | N/C     | Speaker  |  |
| Button   | PWRBT- | 13 | 14 | SPKIN-  |          |  |

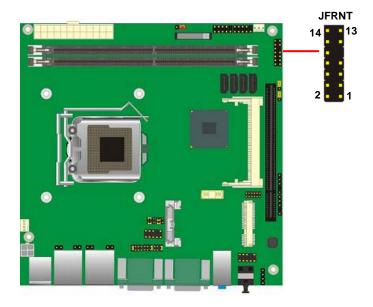

(This Page is Left for Blank)

## **Chapter 3 < System Configuration>**

## 3.1 <SATA configuration>

#### **SATA Mode:**

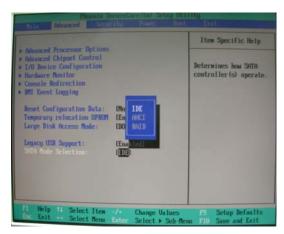

This option can let you select whether the Serial ATA hard drives would work under normal IDE mode or RAID mode. The RAID mode need more than one HDD is applied.

#### 3.2 <SATA RAID Configuration>

The board integrates Intel® Q77 PCH with RAID function for Serial ATA II drives, and supports the configurations below:

**RAID 0 (Stripping)**: Two hard drives operating as one drive for optimized data R/W performance. It needs two unused drives to build this operation.

**RAID 1 (Mirroring)**: Copies the data from first drive to second drive for data security, and if one drive fails, the system would access the applications to the workable drive. It needs two unused drives or one used and one unused drive to build this operation. The second drive must be the same or lager size than first one.

#### RAID 5 (striping with parity)

A RAID 5 array contains three or more hard drives where the data is divided into manageable blocks called strips. Parity is a mathematical method for recreating data that was lost from a single drive, which increases fault-tolerance. The data and parity are striped across all the hard drives in the array. The parity is striped in a rotating sequence to reduce bottlenecks associated with the parity calculations.

#### RAID 10 (RAID 0+1)

A RAID 10 array uses four hard drives to create a combination of RAID levels 0 and 1. The data is striped across a two-drive array forming the RAID 0 component. Each of the drives in the RAID 0 array is then mirrored by a RAID 1 component.

Intel Matrix Storage Technology: This technology would allow you to use RAID 0+1 mode on only two drives (4 drives needed on traditional RAID 0+1). It will create two partitions on each hard drive to simulate RAID 0 and RAID 1. It also can let you modify the partition size without re-formatted.

For more information of Intel Matrix Storage Technology, please visit Intel's website.

If you need to install an operation system on the RAID set, please use the driver disk attached in the package when it informs you to obtain the RAID drivers.

Please press **<CTRL+I>** to enter the RAID configuration menu.

You can setup the RAID under operation system for Microsoft® Windows XP SP1, please install the Intel® Application Accelerator Ver.4.5 later to support RAID configuration with Intel® Matrix Storage Technology.

## 3.3 < Audio Configuration>

The board integrates Intel® Q77 PCH with REALTEK® ALC888 codec. It can support 2-channel sound under system configuration. Please follow the steps below to setup your sound system.

Install REALTEK HD Audio driver.

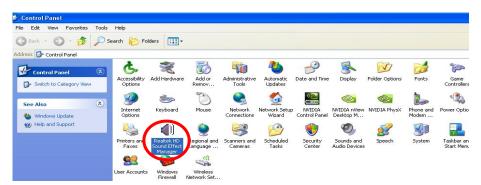

- 2. Lunch the control panel and Sound Effect Manager.
- 3. Select Speaker Configuration

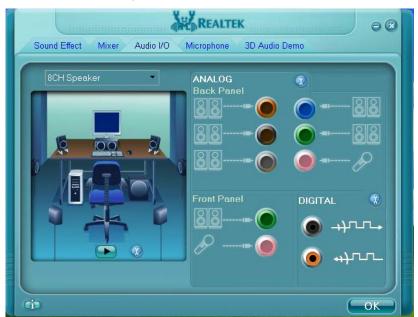

4. Select the sound mode to meet your speaker system.

## 3.4 < Display Properties Setting>

Based on Intel Q77 with HD Graphic, the board supports two DACs for display device as different resolution and color bit.

Please install the Intel Graphic Driver before you starting setup display devices.

1. Click right button on the desktop to lunch display properties

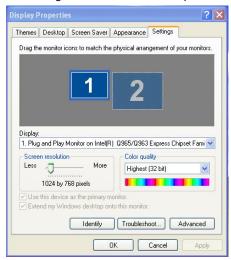

2. Click **Advanced** button for more specificity setup.

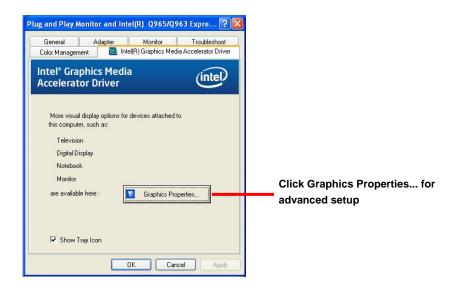

4. This setup options can let you define each device settings.

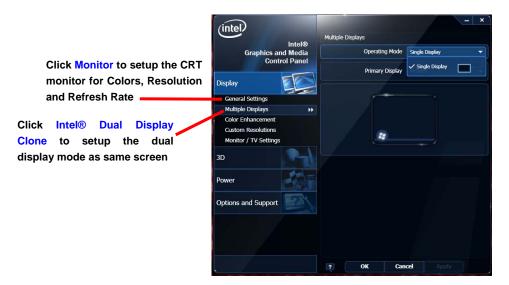

## Chapter 4 <BIOS Setup>

The motherboard uses the Phoenix BIOS for the system configuration. The Phoenix BIOS in the single board computer is a customized version of the industrial standard BIOS for IBM PC AT-compatible computers. It supports Intel x86 and compatible CPU architecture based processors and computers. The BIOS provides critical low-level support for the system central processing, memory and I/O sub-systems.

The BIOS setup program of the single board computer let the customers modify the basic configuration setting. The settings are stored in a dedicated battery-backed memory, NVRAM, retains the information when the power is turned off. If the battery runs out of the power, then the settings of BIOS will come back to the default setting.

The BIOS section of the manual is subject to change without notice and is provided here for reference purpose only. The settings and configurations of the BIOS are current at the time of print, and therefore they may not be exactly the same as that displayed on your screen.

To activate CMOS Setup program, press <DEL> key immediately after you turn on the system. The following message "Press DEL to enter SETUP" should appear in the lower left hand corner of your screen. When you enter the CMOS Setup Utility, the Main Menu will be displayed as **Figure 4-1**. You can use arrow keys to select your function, press <Enter> key to accept the selection and enter the sub-menu.

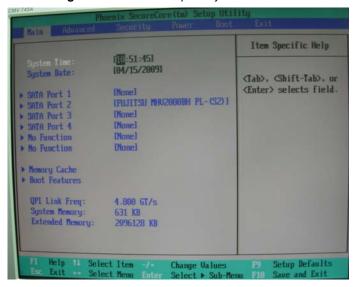

Figure 4-1 CMOS Setup Utility Main Screen

(This Page is Left for Blank)

## Appendix A <I/O Port Pin Assignment>

## A.1 <Serial ATA Port>

Connector: S\_ATA1/2/3/4

Type: 7-pin wafer connector

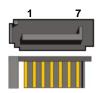

| 1   | 2          | 3          | 4   | 5          | 6          | 7   |
|-----|------------|------------|-----|------------|------------|-----|
| GND | RSATA_TXP1 | RSATA_TXN1 | GND | RSATA_RXN1 | RSATA_RXP1 | GND |

#### A.2 <IrDA Port>

Connector: CN\_IR

Type: 5-pin header for SIR Ports

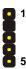

| Description |
|-------------|
| VCC         |
| N/C         |
| IRRX        |
| Ground      |
| IRTX        |
|             |

#### A.3 <Serial Port>

Connector: COM1/3/4

Type: 9-pin D-sub male connector on bracket

| Pin | Description | Pin | Description |  |
|-----|-------------|-----|-------------|--|
| 1   | DCD         | 6   | DSR         |  |
| 2   | SIN         | 7   | RTS         |  |
| 3   | SO          | 8   | CTS         |  |
| 4   | DTR         | 9   | RI          |  |
| 5   | Ground      |     |             |  |

#### A.4 < VGA Port>

Connector: CRT

Type: 15-pin D-sub female connector on bracket

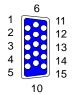

| Pin | Description | Pin | Description | Pin | Description |
|-----|-------------|-----|-------------|-----|-------------|
| 1   | RED         | 6   | Ground      | 11  | N/C         |
| 2   | GREEN       | 7   | Ground      | 12  | DDC_DA      |
| 3   | BLUE        | 8   | Ground      | 13  | HSYNC       |
| 4   | N/C         | 9   | +5V         | 14  | VSYNC       |
| 5   | Ground      | 10  | Ground      | 15  | DDC_CLK     |

#### A.5 <LAN Port>

Connector: RJ451/2

Type: RJ45 connector with LED on bracket

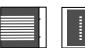

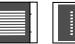

| Pin         | 1     | 2     | 3     | 4     | 5     |
|-------------|-------|-------|-------|-------|-------|
| Description | TRD0+ | TRD0- | TRD1+ | TRD2+ | TRD2- |
|             |       |       |       |       |       |
| Pin         | 6     | 7     | 8     | 9     | 10    |

## Appendix C <Programming GPIO's>

The GPIO'can be programmed with the MSDOS debug program using simple IN/OUT commands. The following lines show an example how to do this.

GPIO0.....GPIO7 bit0.....bit7

-o 2E 87 ;enter configuration

-o 2E 87

-o 2E 07

-o 2F 09 ;enale GPIO function

-o 2E 30

-o 2F 02 ;enable GPIO configuration

-o 2E F0

-o 2F xx ;set GPIO as input/output; set '1' for input,'0'for output

-o 2E F1

-o 2F xx ;if set GPIO's as output,in this register its value can be set

Optional:

-o 2E F2

-o 2F xx ; Data inversion register ; '1' inverts the current valus of the bits ,'0'

leaves them as they are

-o 2E 30

-o 2F 01 ; active GPIO's

For further information ,please refer to Winbond W83627DHG-P datasheet.

## Appendix D <Watch Dog timer Setting >

The watchdog timer makes the system auto-reset while it stops to work for a period. The integrated watchdog timer can be setup as system reset mode by program.

#### **Timeout Value Range**

- 1 to 255
- Second or Minute

#### **Program Sample**

Watchdog timer setup as system reset with 5 second of timeout

| 2E, 87 |                  |
|--------|------------------|
| 2E, 87 |                  |
| 2E, 07 |                  |
| 2F, 08 | Logical Device 8 |
| 2E, 30 | Activate         |
| 2F, 01 |                  |
| 2E, F5 | Set as Second*   |
| 2F, 00 |                  |
| 2E, F6 | Set as 5         |
| 2F, 05 |                  |

<sup>\*</sup> Minute: bit 3 = 0; Second: bit 3 = 1

You can select Timer setting in the BIOS, after setting the time options, the system will reset according to the period of your selection.

Contact Information 45

#### **Contact Information**

Any advice or comment about our products and service, or anything we can help you please don't hesitate to contact with us. We will do our best to support you for your products, projects and business.

## Taiwan Commate Computer Inc.

19F., No.94, Sec. 1, Xintai 5th Rd., Xizhi Dist., New Taipei City

Address 22102, Taiwan

TEL +886-2-26963909 FAX +886-2-26963911

Website <a href="http://www.commell.com.tw">http://www.commell.com.tw</a>

F-Mail info@commell.com.tw (General Information)

tech@commell.com.tw (Technical Support)

Facebook <a href="https://www.facebook.com/pages/Taiwan-Commate-Computer-Inc/547993955271899">https://www.facebook.com/pages/Taiwan-Commate-Computer-Inc/547993955271899</a>

Twitter <a href="https://twitter.com/Taiwan\_Commate">https://twitter.com/Taiwan\_Commate</a>

Commell is a brand name of Taiwan commate computer Inc.

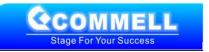